# Inscription en 5 etapes DU CE2 À LA 3ª

#### 1 re étape :

**PRÉINSCRIPTION EN LIGNE DU 29 JANVIER AU 10 MARS** Dossier d'inscription disponible en ligne, sur le site de la Direction des Services Départementaux de l'Education Nationale de la Marne [www.ac-reims.fr](http://www.ac-reims.fr/dsden51/cid89962/)

# **e** 2<sup>e</sup> étape :

**TRANSMISSION DU DOSSIER** Le dossier renseigné à l'étape précédente est à transmettre à la DSDEN51 (suivre les instructions communiquées sur le site)

#### 3 <sup>e</sup> étape :

**MISE EN SITUATION SUR CONVOCATION DU CONSERVATOIRE** (dernier trimestre de l'année scolaire) Sur entretien de motivation et mise en situation

#### 4° étape :

#### **ADMISSION DEFINITIVE**

Elle est prononcée par une commission prenant en compte le dossier scolaire, la mise en situation au conservatoire et le nombre de places disponibles. Les familles sont averties de l'affectation par la DSDEN51.

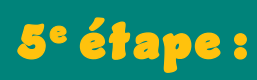

**FINALISATION DE L'INSCRIPTION** Les élèves admis renseigneront un dossier d'inscription auprès de l'établissement scolaire et un auprès du Conservatoire.

# se renseigner?

■ VILLE DE CHÂLONS-EN-CHAMPAGNE CONSERVATOIRE À RAYONNEMENT COMMUNAL 3 rue de l'arsenal 51000 CHÂLONS-EN-CHAMPAGNE Téléphone : **03 26 65 54 04** Mail : **[s.boumedien@chalonsenchampagne.fr](mailto:s.boumedien@chalonsenchampagne.fr)**

■ INSPECTION DE L'ÉDUCATION NATIONALE DE CHALONS-EN-CHAMPAGNE NORD 7,rue de la Charrière 51036 CHALONS-EN-CHAMPAGNE CEDEX **www.ac-reims.fr**

[■](http://www.ac-reims.fr/dsden51/cid89962/) ÉCOLE LAVOISIER POUR **LA CHAD ÉLÉMENTAIRE** 7 rue Lavoisier 51000 CHÂLONS-EN-CHAMPAGNE Téléphone : **03 26 68 14 73 [ce.0511589a@ac-reims.fr](mailto:ce.0511589a@ac-reims.fr)**

■ COLLÈGE VICTOR DURUY POUR **LA CHAD COLLÈGE** 2 rue Ernest Dagonet – 51000 CHÂLONS-EN-CHAMPAGNE Téléphone : **03 26 70 40 05 [https://clg-duruy.monbureaunumerique.fr](https://clg-duruy.monbureaunumerique.fr/)**

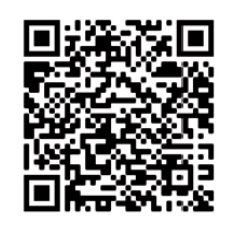

chalonsenchampagne.fr

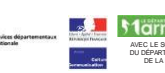

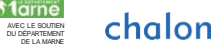

Ne pas jeter sur la voie publique

# chalonsenchampagne.fr

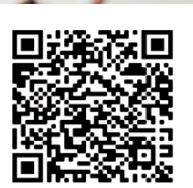

AVEC LE SOUTIEN DU DÉPARTEMENT DE LA MARN

#### *Jean-Philippe Rameau*

**CHALONS** 

CONSE

ANNÉE SCOLAIRE 20 2 4-2025

#### **CHAD CLASSES À HORAIRES AMÉNAGÉS** Danse

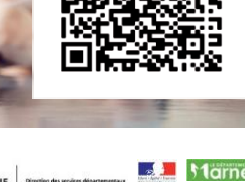

# **UN DISPOSITIF D'EXCEPTION**

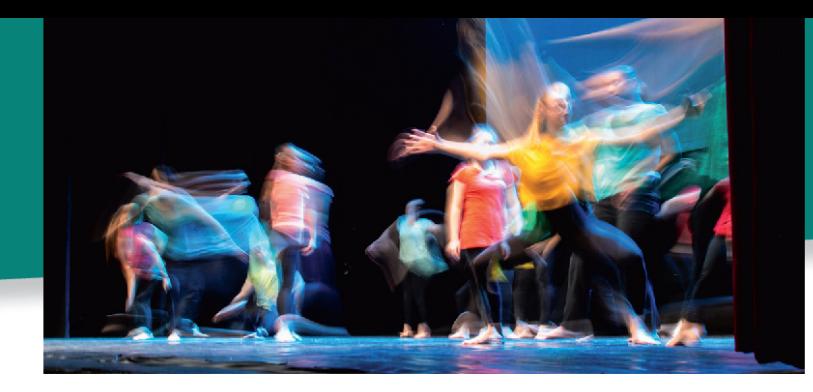

**FILIÈRE** Des classes à Horaires Aménagés

Danse

Les CHAD permettent aux élèves de concilier parcours scolaire et pratique artistique. Elles offrent à des élèves motivés par des activités artistiques, la possibilité de recevoir une formation spécifique dans le domaine de la danse, dans des conditions leur garantissant les meilleures chances d'épanouissement.

A ce titre, en collaboration avec l'Education Nationale, le Conservatoire dispense, sur le temps scolaire, une formation chorégraphique complète aux élèves inscrits dans cette filière. L'enseignement général est dispensé, quant à lui, à l'école élémentaire Lavoisier ou au collège Duruy.

L'entrée d'un élève dans le dispositif des classes à horaires aménagés, quel que soit son niveau d'enseignement, implique son engagement et celui de sa famille.

Le financement du dispositif est pris en charge par la Ville de Châlons-en-Champagne en ce qui concerne :

- · l'enseignement de la danse,
- · le ramassage scolaire (en élémentaire uniquement),
- · l'inscription au Conservatoire.

**ADMISSION** en Classes à Horaires Aménagés Danse

Au cours de l'année de CE1, les parents peuvent solliciter l'entrée de leur fils ou de leur fille en CHAD pour l'année scolaire suivante en CE2.

Aucun acquis artistique préalable n'est exigé à ce niveau. En revanche la motivation pour un enseignement artistique est essentielle.

Pour une entrée à un niveau supérieur école ou collège des tests artistiques sont requis.

· Année scolaire 2024-2025 : à la rentrée au collège (6<sup>e</sup>, 5<sup>e</sup>,  $\mathbf{A}^e$  et  $\mathbf{B}^e$ )

La spécificité même des classes à horaires aménagés implique de la part de l'enfant une réelle motivation pour la danse. En effet, il aura à soutenir simultanément un cursus scolaire complet et un apprentissage au Conservatoire.

Une commission réunissant la Direction des Services Départementaux de l'Education Nationale de la Marne, l'Ecole, le Collège et le Conservatoire, statue sur les candidatures. En fonction des places disponibles, elle émet un avis en tenant compte:

- · de la motivation et de l'appétence de l'enfant.
- · de la capacité à suivre un enseignement général et artistique simultanément.

A l'issue de cette commission, la Direction des Services Départementaux de l'Éducation Nationale de la Marne affecte l'élève en classe à horaires aménagés danse, par dérogation à la carte scolaire, puis en informe les familles.

### **RENTRÉE SEPTEMBRE 2024**

#### **LES DISCIPLINES** enseignées

L'enseignement porte sur la danse contemporaine (esthétique dominante), ainsi que la danse classique (esthétique complémentaire) qui vient renforcer l'apprentissage des fondamentaux. La formation musicale danseurs complète ce dispositif. Les cours sont dispensés par des professeurs de danse certifiés du Conservatoire à Ravonnement Communal « lean-Philippe Rameau ».

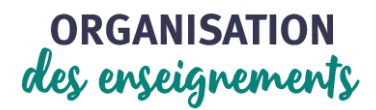

#### L'école élémentaire Lavoisier

Les enseignements artistiques sont répartis sur deux demijournées (au Conservatoire et au complexe Gérard Philippe). L'enseignement de la danse s'inscrit dans la conformité des programmes scolaires de l'Education Nationale, à raison de :

- 4 h oo/semaine pour le CE2
- 4 h 45/semaine pour les CM1 et CM2

L'enseignement scolaire est dispensé à l'école élémentaire.

#### Le collège Duruy

Le programme scolaire reste identique à celui des classes traditionnelles de niveau équivalent, mais le volume horaire de certaines disciplines est légèrement réduit. L'enseignement scolaire est dispensé au collège. En complément les élèves reçoivent un enseignement artistique réparti sur deux demi-journées (au Conservatoire) :

- 5 h 45/semaine de la 6<sup>e</sup> à la 4<sup>e</sup>
- 6 h 45/semaine pour la 3<sup>e</sup>